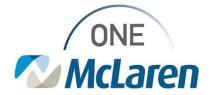

## **Cerner Flash**

## Ambulatory: Clinical Images Component Enhancements

May 2, 2024

**Clinical Images Component Enhancements Overview** 

Positions Impacted: All Provider and MA positions.

The two enhancements below regarding the Clinical Images component on the Outpatient Workflow Page will be available in production **effective Friday 5/3/24:** 

**Enhancement 1**: This enhancement is related to the Clinical Images button that is currently available via the Menu Bar. Now the Clinical Images component will be available on the Outpatient Workflow page of the **Ambulatory MA Summary** viewpoint for easy access. This will allow Clinical Staff to view any images and videos that have been uploaded by Surgery, Wound Care, Dermatology, etc. directly from their Workflow Page.

• **Prior to this enhancement:** The Clinical Images component was not available to Clinical Staff. They were only able to access Clinical Images by selecting the Clinical Images button on the Menu Bar.

**Enhancement 2:** Images that have been uploaded for the patient over the last 6 months will now display across <u>all</u> encounters.

• **Prior to this enhancement:** Users had to be on the encounter (FIN) that the images were uploaded on in order to view them within the component.

Please email <u>MMGCernerTraining@mclaren.org</u> if you have questions or need additional assistance.

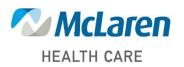

Doing what's best